# New Model ENSO Diagnostics

# Samantha Stevenson OMWG meeting, 12/10/09

**Supported by:**

**NASA NNX09A020H: NESSF09, "Understanding Decadal ENSO Variability in a Warming World"**

**CIRES Graduate Student Fellowship**

#### **Primary model run: 1200 years, T31x3 CCSM3.5**

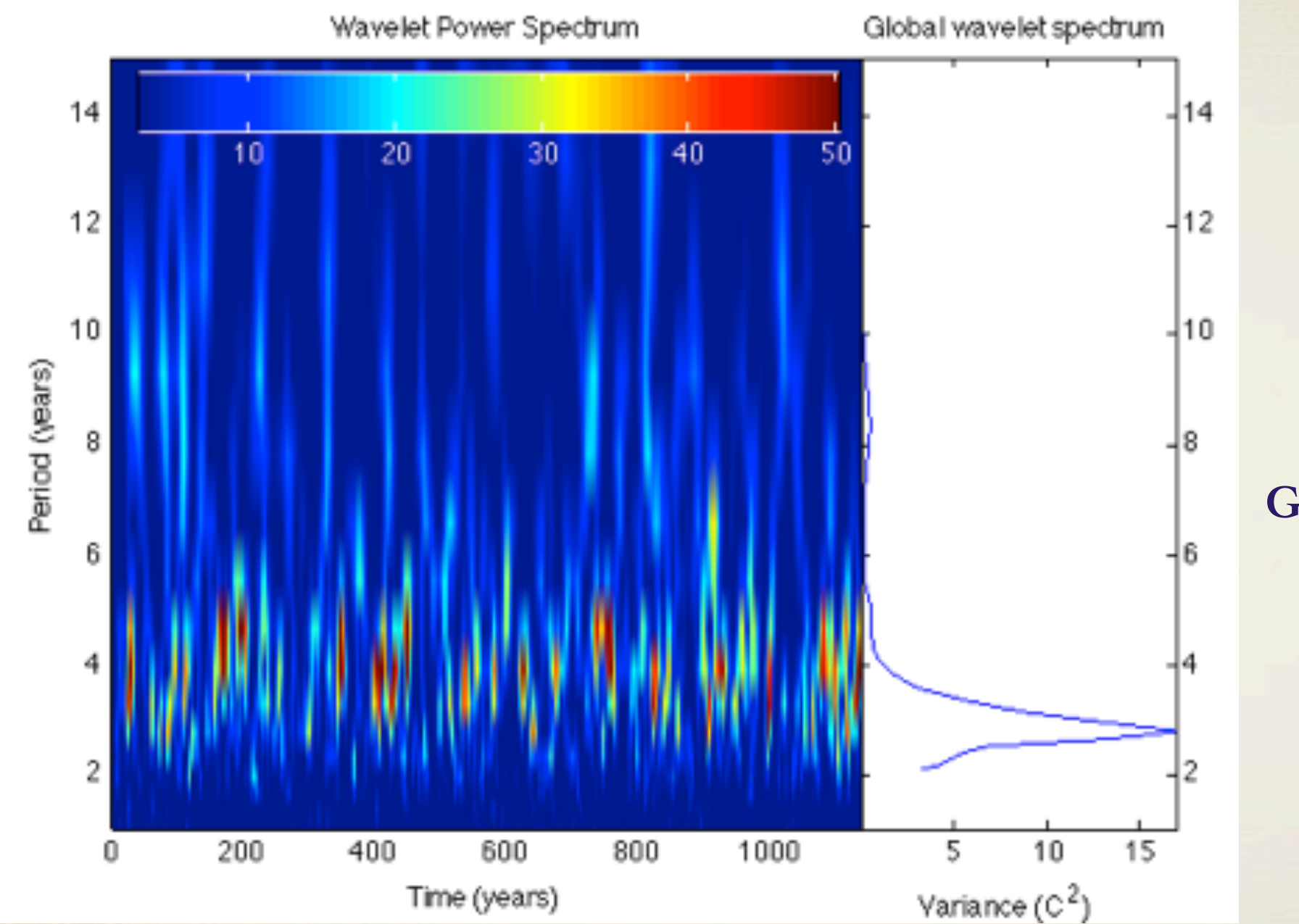

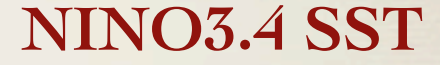

**Global wavelet spectrum: peak near 3 years**

Significant spectral variations in ENSO

#### **Run compares well to CORE forcing hindcast**

All three rely on the wavelet PDF generated using NINO3.4

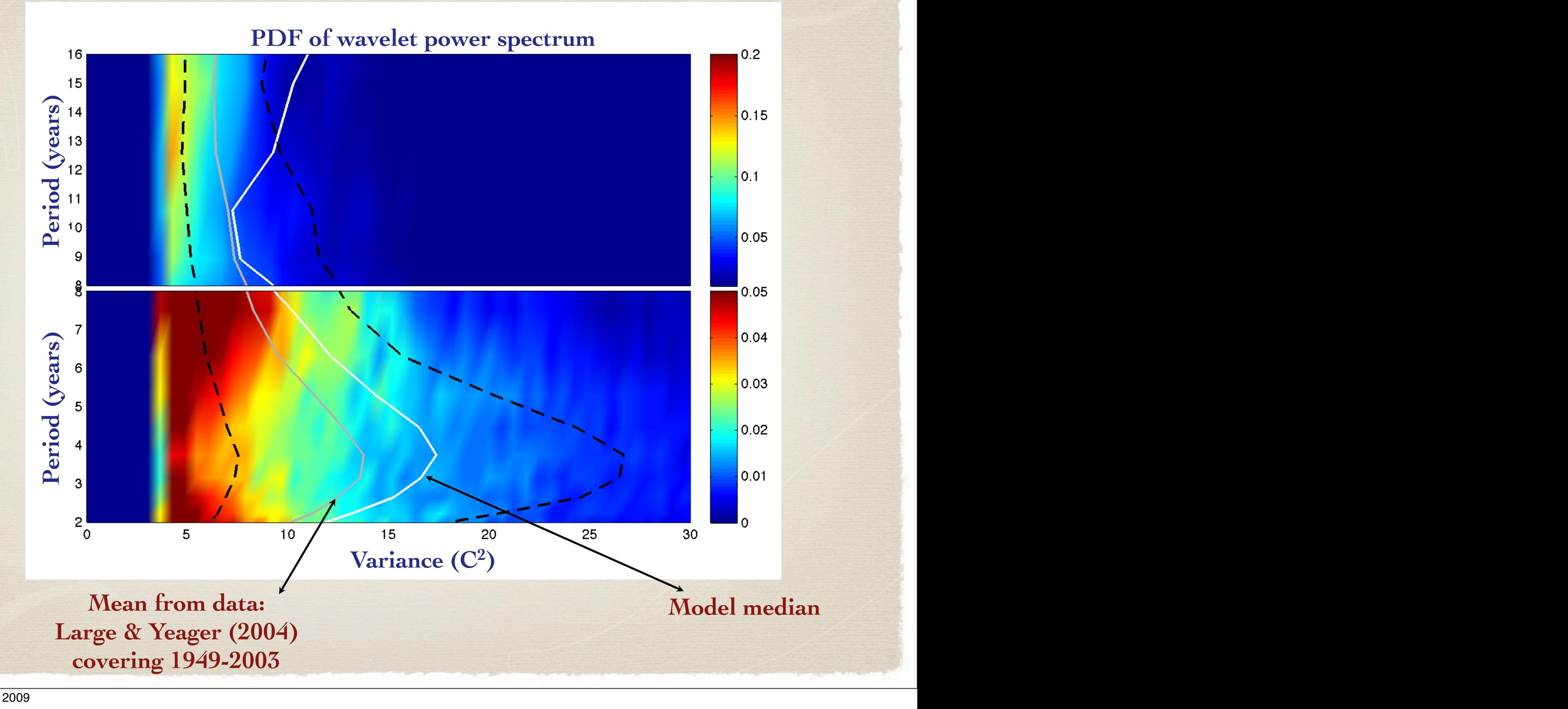

#### Recipe for Testing ENSO **Lagina** top covering the period from 1949-2003 and chosen for convenience, since it already conforms to the CCSM grid. *Large*

**0. Pick a time series, any time series... I use NINO3.4 SST.** *and Yeager* [2004a] demonstrate its accuracy with respect  $\int P_{10}^{*}$  o time series any time v. I ien a chi

hereafter 'CCSMcontrol', forms the primary dataset. CC-SMcontrol is configured as in [*Jochum*, 2009] and validated

**1. Form the probability distribution function of the wavelet**  power at each frequency  $\overline{t}$  run: the model  $\overline{t}$  run: the model and data compare well. Some  $\overline{t}$  $\mathsf{L}$ . Form the probability dist rors in Community of Community of Chronicles power at each requency

**2. Calculate the amount of overlap using the "integrated**   $joint PDF"$  $\overline{a}$  and  $\overline{a}$ Let *f*<sub>2</sub> (Calculate the amount of o at careanate the annount of  $\sigma$ power is observed in both datasets at frequency ν, and the **IJPDF at frequency** ν

![](_page_3_Figure_4.jpeg)

Monday, December 7, 2009

Long coupled climate model integrations are presently

 $T<sub>2</sub>$ 

to illustrate a new, wavelet-based probabilistic model validation method, capable of overcoming the non-Gaussian and temporally variable nature of ENSO statistics. Tradi- $\mathcal{L}(\mathcal{S})$ 

one of the few options for studying long-term ENSO variability. Coupled models suffer from some biases [*Capotondi et al.*, 2006], but the updated version of NCAR's Community Climate System Model (hereafter CCSM3.5) [*Neale et al.*, 2008] is much improved relative to the IPCC AR4-class climate models. The inclusion of Convective Momentum  $\mathcal{L}$ plume dilution of *Zhang and McFarlane* [1995] in the atmo- $\overline{c}$ bias in several ENSO-related variables [*Neale et al.*, 2008]. Improvements also carry over into higher-resolution versions of the model; here, the T31x3 CCSM3.5 is used, as it is relatively inexpensive while still as accurate as any present

# **Recipe for Testing ENSO**

## **3. Find confidence intervals using subsamples of the data**

![](_page_4_Figure_2.jpeg)

**4. Hypothesis testing for consistency between time series**

## EXAMPLE 1: Model "Self-Overlap"

![](_page_5_Figure_1.jpeg)

#### **EXAMPLE 1: Model "Self-Overlap"**

#### **1200 year CCSM3.5 run 2000 year GFDL CM2.1 run**

![](_page_6_Figure_3.jpeg)

**90% confidence interval gets smaller with "chunk" length Dependence is ~exponential FIT SLOPE IS IDENTICAL TO 90% CONFIDENCE!**

# **Why Test Model Self-Overlap?**

**1. Amount of overlap between "chunks" of a run and the full run is dependent on the "chunk" length**

**2. The dependence holds across models**

**3. This can be used to predict how long you should run any climate model for a given accuracy**

**for example: to get within 10% of "real" ENSO, run for at least 250 years**

#### **Hypothesis Testing Procedure**

![](_page_8_Figure_1.jpeg)

# **Why Hypothesis Testing?**

**1. Quantifies amount of agreement between model runs/ model and data, at any frequency**

**2. Minimum run length needed to measure statistically significant differences can be obtained**

**3. Accuracy of short model runs can be tested without running for a long time**

**4. Tuning can be performed as a function of frequency**

![](_page_10_Figure_0.jpeg)

compares to internal model variability. Results are found in

## **Conclusions**

**Statistically robust way to measure agreement between time series Method is universal - any time series from any source**

**Range of self-overlap falls off exponentially with length Universal "scaling" relation, applies across models: at least 300-400 years needed**

**CCSM3.5 agrees with observations through most of the ENSO band CCSM and CM do NOT agree in the 4-8 year band Neither model performs well at long periods**